# Package 'scClassify'

March 30, 2021

Type Package

Title scClassify: single-cell Hierarchical Classification

Version 1.2.0

Author Yingxin Lin

Maintainer Yingxin Lin <yingxin.lin@sydney.edu.au>

#### Description

scClassify is a multiscale classification framework for single-cell RNA-seq data based on ensemble learning and cell type hierarchies, enabling sample size estimation required for accurate cell type classification and joint classification of cells using multiple references.

License GPL-3

Encoding UTF-8

LazyData false

**Depends** R  $(>= 4.0)$ 

Imports S4Vectors, limma, ggraph, igraph, methods, cluster, minpack.lm, mixtools, BiocParallel, proxy, proxyC, Matrix, ggplot2, hopach, diptest, mgcv, stats, graphics, statmod

RoxygenNote 7.1.0

Suggests knitr, rmarkdown, BiocStyle, pkgdown

VignetteBuilder knitr

biocViews SingleCell, GeneExpression, Classification

BugReports <https://github.com/SydneyBioX/scClassify/issues>

git\_url https://git.bioconductor.org/packages/scClassify

git\_branch RELEASE\_3\_12

git\_last\_commit bae755d

git\_last\_commit\_date 2020-10-27

Date/Publication 2021-03-29

# R topics documented:

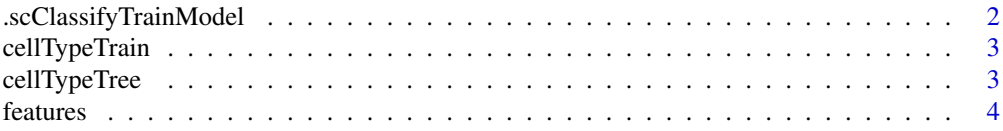

# <span id="page-1-0"></span>2 .scClassifyTrainModel

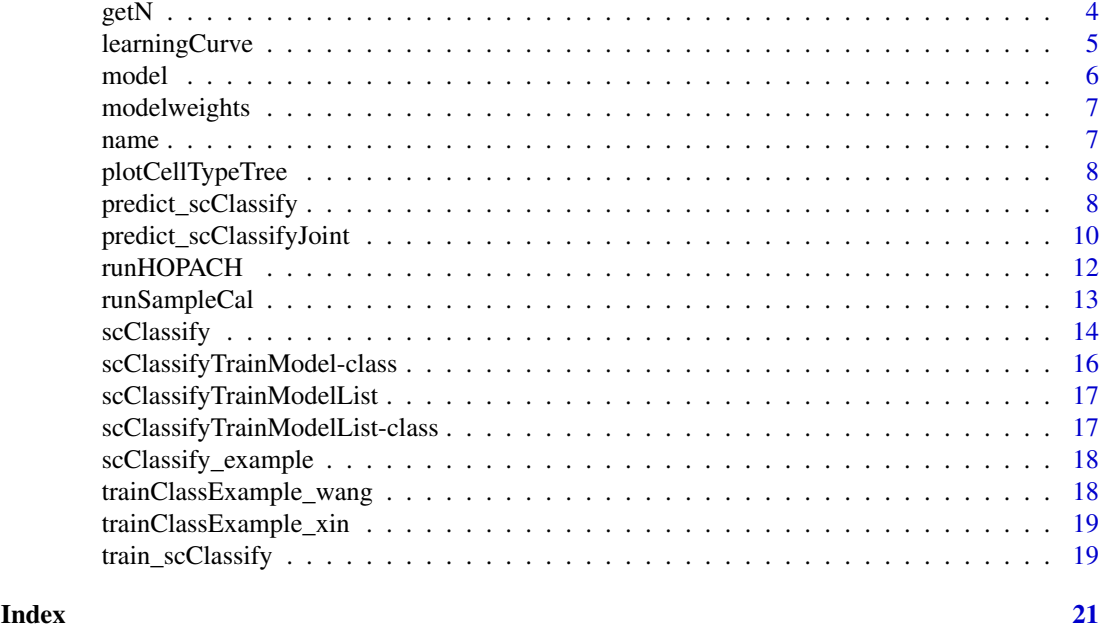

.scClassifyTrainModel *The scClassifyTrainModel class*

# Description

The scClassifyTrainModel class is designed to stored training model for scClassify

# Usage

```
.scClassifyTrainModel(
 name,
 cellTypeTree,
 cellTypeTrain,
 features,
 model,
 modelweights,
 metaData
```

```
)
```
# Arguments

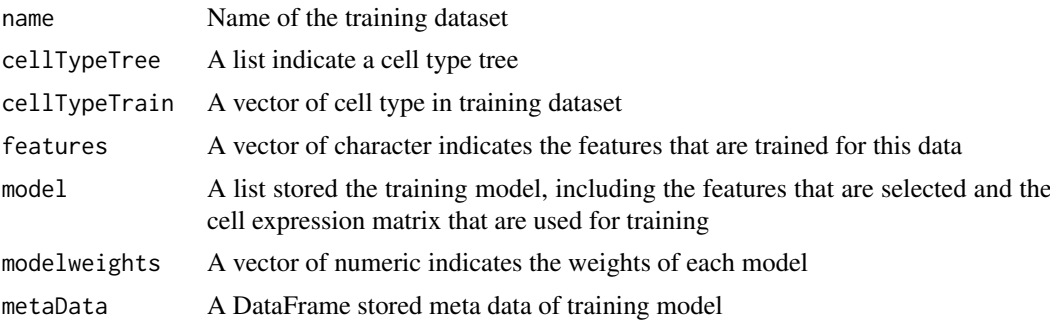

# <span id="page-2-0"></span>cellTypeTrain 3

# Value

A scClassifyTrainModel object

#### Author(s)

Yingxin Lin

cellTypeTrain *Accessors of cellTypeTrain for scClassifyTrainModel*

# Description

Methods to access various components of the 'scClassifyTrainModel' object.

# Usage

cellTypeTrain(x)

# Arguments

x A 'scClassifyTrainModel' object.

#### Value

cellTypeTrain of the scClassifyTrainModel slot

# Examples

```
data(trainClassExample_xin)
cellTypeTrain(trainClassExample_xin)
```
cellTypeTree *Accessors of cellTypeTree for scClassifyTrainModel*

#### Description

Methods to access various components of the 'scClassifyTrainModel' object.

# Usage

cellTypeTree(x)

#### Arguments

x A 'scClassifyTrainModel' object.

# Value

cellTypeTree of the scClassifyTrainModel slot

# <span id="page-3-0"></span>Examples

```
data(trainClassExample_xin)
cellTypeTree(trainClassExample_xin)
```
features *Accessors of features for scClassifyTrainModel*

# Description

Methods to access various components of the 'scClassifyTrainModel' object.

# Usage

features(x)

# Arguments

x A 'scClassifyTrainModel' object.

# Value

features of the scClassifyTrainModel slot

# Examples

```
data(trainClassExample_xin)
features(trainClassExample_xin)
```
getN *Function to get the required N given by the accuracy and the learning curve model*

# Description

Function to get the required N given by the accuracy and the learning curve model

# Usage

 $getN(res, acc = 0.9)$ 

# Arguments

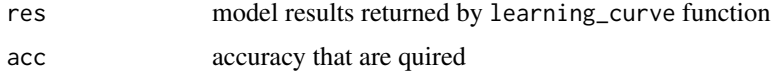

# <span id="page-4-0"></span>learningCurve 5

# Value

sample size that are required

#### Examples

```
set.seed(2019)
n <- seq(20, 10000, 100)
accMat <- do.call(cbind, lapply(1:length(n), function(i){
tmp_n <- rep(n[i], 50)
y <- -2/(tmp_n^0.8) + 0.95 + rnorm(length(tmp_n), 0, 0.02)
}))
res <- learningCurve(accMat = accMat, n)
N \leftarrow getN(res, acc = 0.9)
```
learningCurve *Fit learning curve for accuracy matrix*

# Description

Fit learning curve for accuracy matrix

# Usage

```
learningCurve(
  accMat,
  n,
  auto_initial = TRUE,
  a = NULL,b = NULL,c = NULL,d<sup>-</sup> dist = NULL,
  fitmodel = c("nls", "nls_mix", "gam"),
  plot = TRUE,
  verbose = TRUE
\lambda
```
# Arguments

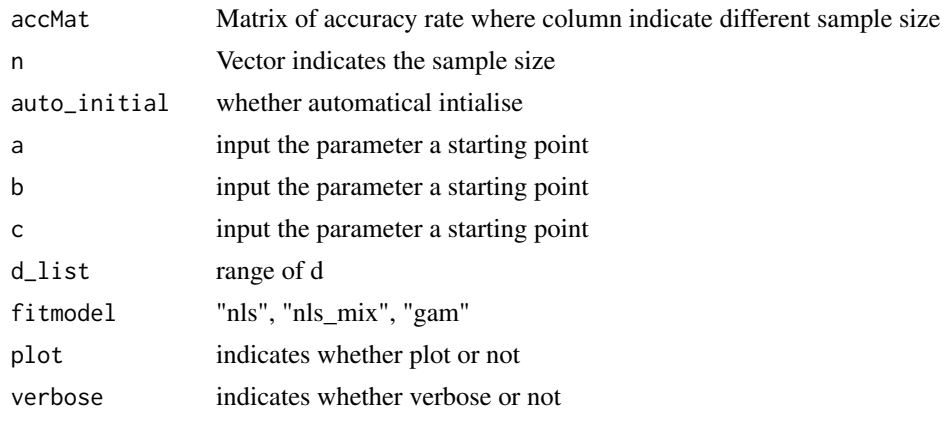

6 model with the contract of the contract of the contract of the contract of the contract of the contract of the contract of the contract of the contract of the contract of the contract of the contract of the contract of t

# Value

list of results

# Author(s)

Yingxin Lin

# Examples

```
set.seed(2019)
n <- seq(20, 10000, 100)
accMat <- do.call(cbind, lapply(1:length(n), function(i){
tmp_n <- rep(n[i], 50)
y \le -2/(\text{tmp}_n^0.8) + 0.95 + \text{norm}(\text{length}(\text{tmp}_n), 0, 0.02)}))
res <- learningCurve(accMat = accMat, n)
N \leftarrow getN(res, acc = 0.9)
```
model *Accessors of model for scClassifyTrainModel*

# Description

Methods to access various components of the 'scClassifyTrainModel' object.

# Usage

model(x)

# Arguments

x A 'scClassifyTrainModel' object.

# Value

model of the scClassifyTrainModel slot

# Examples

```
data(trainClassExample_xin)
model(trainClassExample_xin)
```
<span id="page-5-0"></span>

<span id="page-6-0"></span>modelweights *Accessors of modelweights for scClassifyTrainModel*

# Description

Methods to access various components of the 'scClassifyTrainModel' object.

# Usage

```
modelweights(x)
```
#### Arguments

x A 'scClassifyTrainModel' object.

# Value

modelweights of the scClassifyTrainModel slot

# Examples

```
data(trainClassExample_xin)
modelweights(trainClassExample_xin)
```
name *Accessors of name for scClassifyTrainModel*

# Description

Methods to access various components of the 'scClassifyTrainModel' object.

# Usage

name(x)

# Arguments

x A 'scClassifyTrainModel' object.

# Value

name of the scClassifyTrainModel slot

# Examples

```
data(trainClassExample_xin)
name(trainClassExample_xin)
```
<span id="page-7-0"></span>plotCellTypeTree *To plot cell type tree*

# Description

To plot cell type tree

# Usage

```
plotCellTypeTree(cutree_list, group_level = NULL)
```
#### Arguments

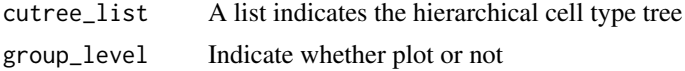

# Value

A ggplot object visualising the HOPACH tree

# Examples

```
data("trainClassExample_xin")
```
plotCellTypeTree(cellTypeTree(trainClassExample\_xin))

predict\_scClassify *Testing scClassify model*

# Description

Testing scClassify model

# Usage

```
predict_scClassify(
  exprsMat_test,
  trainRes,
  cellTypes_test = NULL,
  k = 10,
  prob_{th}reshold = 0.7,
  cor_{\text{threshold}_{\text{static}}} = 0.5,
  cor_{threshold_{high}} = 0.7,
  features = "limma",
  algorithm = "WKNN",
  similarity = "pearson",
  cutoff_method = c("dynamic", "static"),
  weighted_ensemble = FALSE,
```

```
weights = NULL,
 paralle1 = FALSE,BPPARAM = BiocParallel::SerialParam(),
 verbose = FALSE
)
```
# Arguments

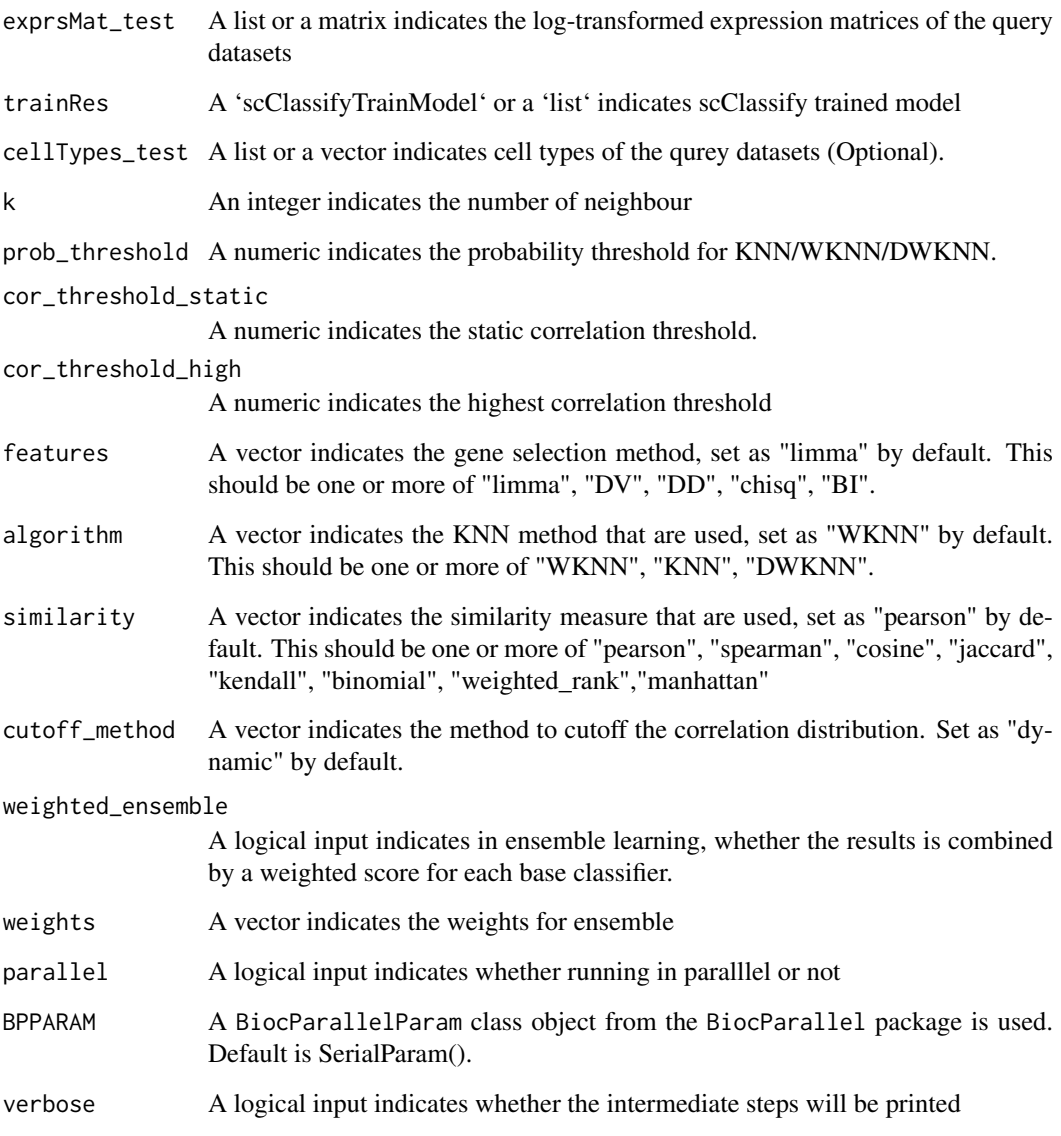

# Value

list of results

# Author(s)

Yingxin Lin

# Examples

```
data("scClassify_example")
wang_cellTypes <- scClassify_example$wang_cellTypes
exprsMat_wang_subset <- scClassify_example$exprsMat_wang_subset
data("trainClassExample_xin")
pred_res <- predict_scClassify(exprsMat_test = exprsMat_wang_subset,
trainRes = trainClassExample_xin,
cellTypes_test = wang_cellTypes,
algorithm = "WKNN",
features = c("limma"),
similarity = c("pearson"),
prob_{th}reshold = 0.7,
verbose = TRUE)
```

```
predict_scClassifyJoint
```
*Testing scClassify model (joint training)*

# Description

Testing scClassify model (joint training)

#### Usage

```
predict_scClassifyJoint(
  exprsMat_test,
  trainRes,
  cellTypes_test,
  k = 10,
  prob_{th}reshold = 0.7,
  cor_{threshold_static} = 0.5,
  cor_{threshold_{high}} = 0.7,
  features = "limma",
  algorithm = "WKNN",
  similarity = "pearson",
  cutoff_method = c("dynamic", "static"),
  parallel = FALSE,
  BPPARAM = BiocParallel::SerialParam(),
  verbose = FALSE
)
```
#### Arguments

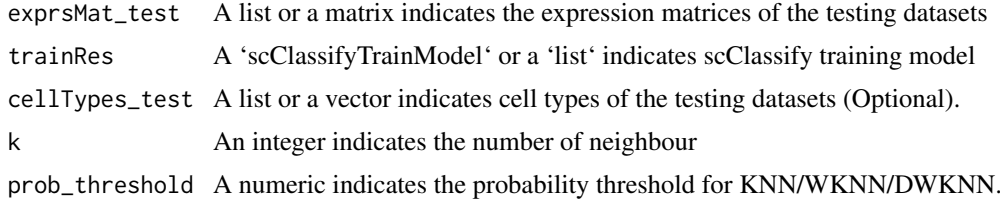

<span id="page-9-0"></span>

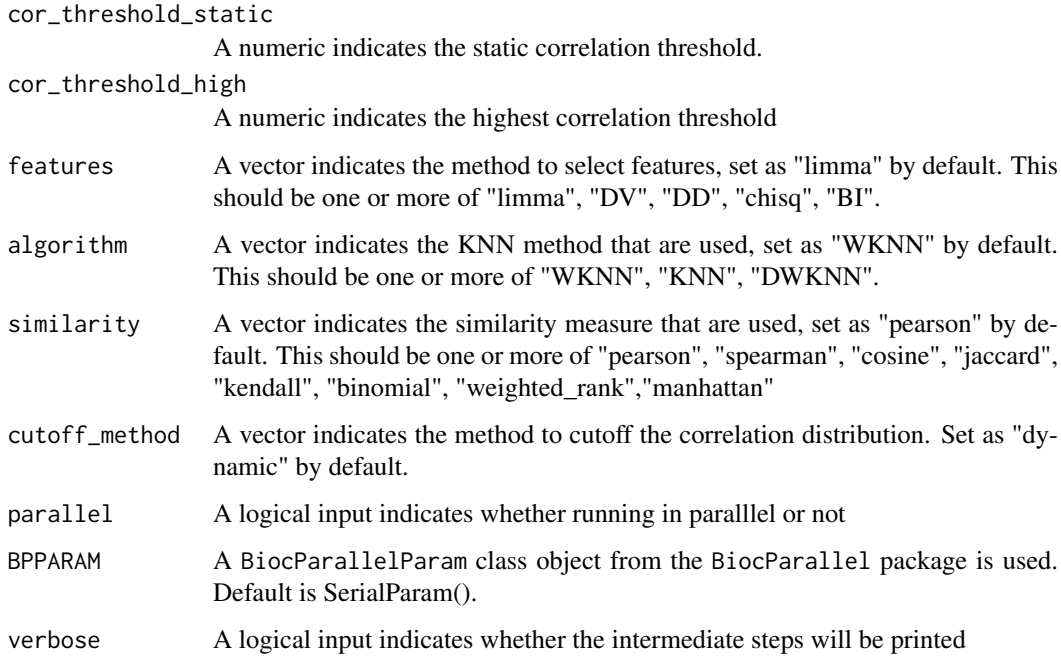

# Value

list of results

#### Author(s)

Yingxin Lin

# Examples

```
data("scClassify_example")
wang_cellTypes <- scClassify_example$wang_cellTypes
exprsMat_wang_subset <- scClassify_example$exprsMat_wang_subset
data("trainClassExample_xin")
data("trainClassExample_wang")
```

```
trainClassExampleJoint <- scClassifyTrainModelList(trainClassExample_wang,
trainClassExample_xin)
```

```
pred_res_joint <- predict_scClassifyJoint(exprsMat_test = exprsMat_wang_subset,
trainRes = trainClassExampleJoint,
cellTypes_test = wang_cellTypes,
algorithm = "WKNN",
features = c("limma"),
similarity = c("pearson"),
prob_{th}reshold = 0.7,
verbose = FALSE)
```
table(pred\_res\_joint\$jointRes\$cellTypes, wang\_cellTypes)

<span id="page-11-0"></span>

#### Description

A function generating HOPACH tree using the average expression matrix for each cell type.

# Usage

runHOPACH(data, plot = TRUE, kmax = 5)

#### Arguments

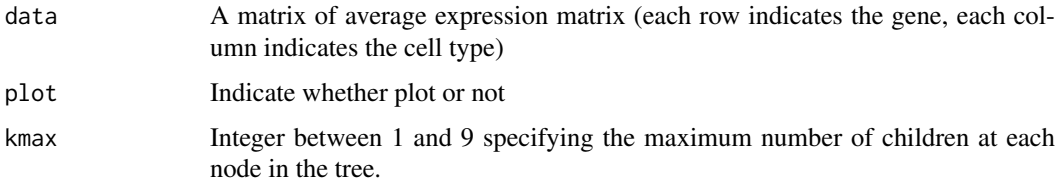

# Value

Return a list where

- cutree\_list: A list indicates the hierarchical cell type tree
- plot: A ggplot visualise the cell type tree

#### Author(s)

Yingxin Lin

#### References

van der Laan, M. J. and Pollard, K. S. (2003) 'A new algorithm for hybrid hierarchical clustering with visualization and the bootstrap', Journal of Statistical Planning and Inference. doi: 10.1016/S0378-3758(02)00388-9.

# Examples

```
data("scClassify_example")
wang_cellTypes <- factor(scClassify_example$wang_cellTypes)
exprsMat_wang_subset <- scClassify_example$exprsMat_wang_subset
avgMat_wang <- apply(exprsMat_wang_subset, 1, function(x)
aggregate(x, list(wang_cellTypes), mean)$x)
rownames(avgMat_wang) <- levels(wang_cellTypes)
res_hopach <- runHOPACH(avgMat_wang)
res_hopach$plot
```
<span id="page-12-0"></span>

# Description

Run sample size calculation for pilot data for reference dataset

# Usage

```
runSampleCal(
  exprsMat,
  cellTypes,
  n_list = c(20, 40, 60, 80, 100, seq(200, 500, 100)),
  num\_repeat = 20,
  level = NULL,
  cellType_tree = NULL,
  BPPARAM = BiocParallel::SerialParam(),
  subset_test = FALSE,
  num_test = NULL,
  ...
)
```
# Arguments

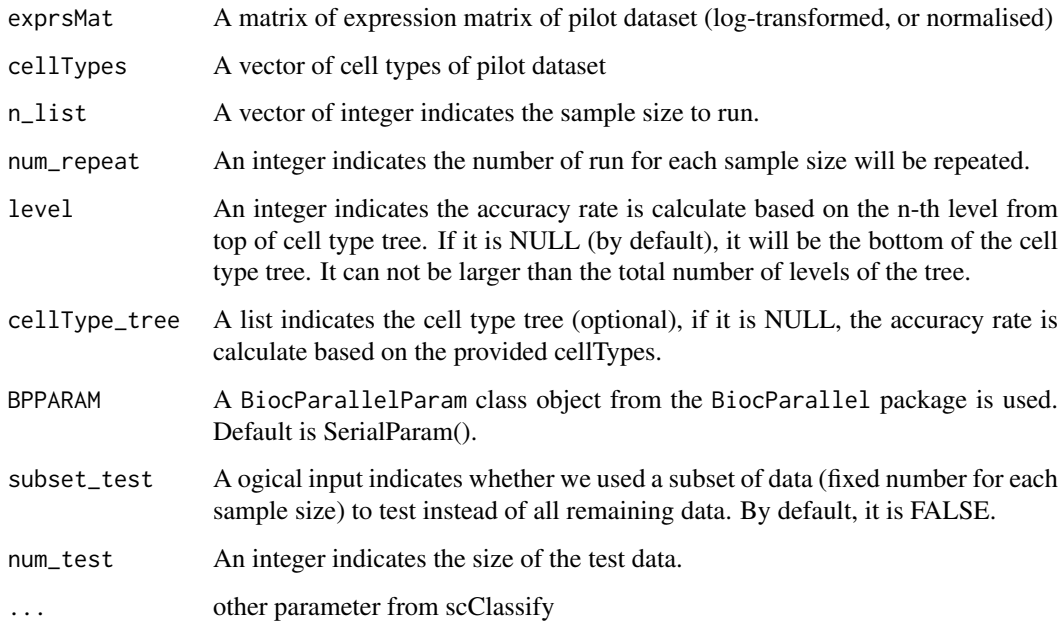

#### Value

A matrix of accuracy matrix, where columns corresponding to different sample sizes, rows corresponding to the number of repetation.

# Examples

```
data("scClassify_example")
xin_cellTypes <- scClassify_example$xin_cellTypes
exprsMat_xin_subset <- scClassify_example$exprsMat_xin_subset
exprsMat_xin_subset <- as(exprsMat_xin_subset, "dgCMatrix")
set.seed(2019)
accMat <- runSampleCal(exprsMat_xin_subset,
xin_cellTypes,
n_list = seq(20, 100, 20),
num_repeat = 5, BPPARAM = BiocParallel::SerialParam())
```
scClassify *Train and test scClassify model*

# Description

Train and test scClassify model

#### Usage

```
scClassify(
  exprsMat_train = NULL,
  cellTypes_train = NULL,
  exprsMat_test = NULL,
  cellTypes_test = NULL,
  tree = "HOPACH",
  algorithm = "WKNN",
  selectFeatures = "limma",
  similarity = "pearson",
  cutoff_method = c("dynamic", "static"),
  weighted_ensemble = FALSE,
  weights = NULL,
  weighted_jointClassification = TRUE,
  cellType_tree = NULL,
  k = 10,
  topN = 50,
  hopach_kmax = 5,
  pSig = 0.01,prob_{th}reshold = 0.7,
  cor_{threshold\_static} = 0.5,
  cor_{threshold_{high}} = 0.7,
  returnList = TRUE,
  parallel = FALSE,
  BPPARAM = BiocParallel::SerialParam(),
  verbose = FALSE
)
```
<span id="page-13-0"></span>

# scClassify 15

# Arguments

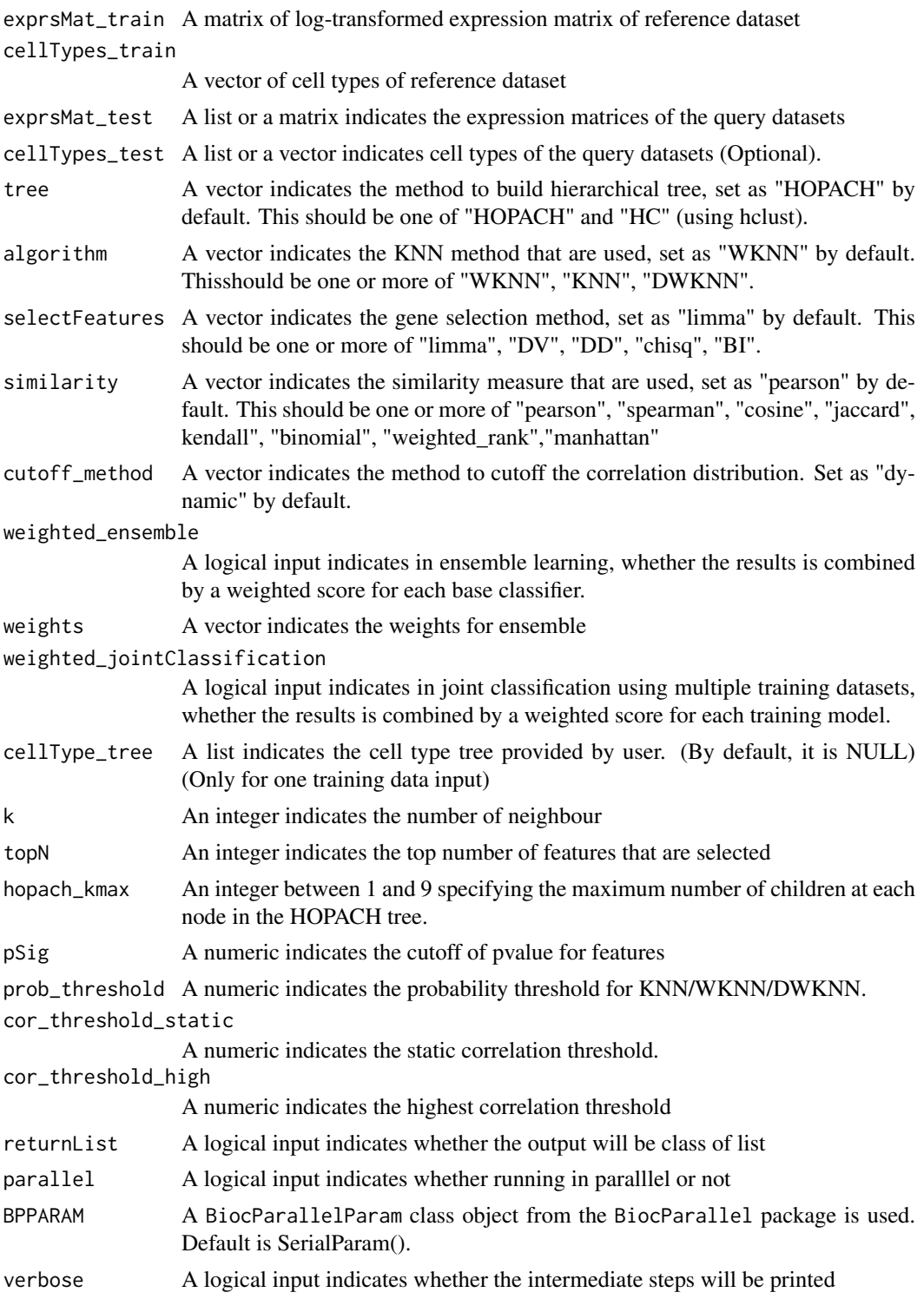

# Value

A list of the results, including testRes storing the results of the testing information, and trainRes storing the training model inforamtion.

#### Author(s)

Yingxin Lin

#### Examples

```
data("scClassify_example")
xin_cellTypes <- scClassify_example$xin_cellTypes
exprsMat_xin_subset <- scClassify_example$exprsMat_xin_subset
wang_cellTypes <- scClassify_example$wang_cellTypes
exprsMat_wang_subset <- scClassify_example$exprsMat_wang_subset
scClassify_res <- scClassify(exprsMat_train = exprsMat_xin_subset,
cellTypes_train = xin_cellTypes,
exprsMat_test = list(wang = exprsMat_wang_subset),
cellTypes_test = list(wang = wang_cellTypes),
tree = "HOPACH",
algorithm = "WKNN",
selectFeatures = c("limma"),
similarity = c("pearson"),
returnList = FALSE,
verbose = FALSE)
```
scClassifyTrainModel-class

*An S4 class to stored training model for scClassify*

#### Description

An S4 class to stored training model for scClassify

# Slots

name Name of the training dataset

cellTypeTrain A vector of cell type in training dataset

cellTypeTree A list indicate a cell type tree

features A vector of character indicates the features that are trained for this data

model A list stored the training model, including the features that are selected and the cell expression matrix that are used for training

modelweights A vector of numeric indicates the weights of each model

metaData A DataFrame stored meta data of training model

<span id="page-15-0"></span>

<span id="page-16-0"></span>scClassifyTrainModelList

*The scClassifyTrainModelList class*

# Description

The scClassifyTrainModelList class

# Usage

scClassifyTrainModelList(...)

#### Arguments

... scClassifyTrainModel objects

# Value

A scClassifyTrainModelList object

# Examples

```
data("trainClassExample_xin")
data("trainClassExample_wang")
trainClassExampleList <- scClassifyTrainModelList(trainClassExample_xin,
trainClassExample_wang
)
```
scClassifyTrainModelList-class *An S4 class to stored a list of training models from scClassify*

# Description

An S4 class to stored a list of training models from scClassify

<span id="page-17-0"></span>scClassify\_example *Example data used in scClassify package*

# Description

A list includes expression matrix and cell type of subsets of wang et al., xin et al.

#### Usage

```
data(scClassify_example, package = 'scClassify')
```
# Format

An object of class list of length 4.

#### Source

Wang YJ, Schug J, Won K-J, Liu C, Naji A, Avrahami D, Golson ML & Kaestner KH (2016) Single cell transcriptomics of the human endocrine pancreas. Diabetes: db160405

Xin Y, Kim J, Okamoto H, Ni M, Wei Y, Adler C, Murphy AJ, Yancopoulos GD, Lin C & Gromada J (2016) RNA sequencing of single human islet cells reveals type 2 diabetes genes. Cell Metab. 24: 608–615

trainClassExample\_wang

*Subset of pretrained model of Wang et al.*

# Description

An obejct of scClassifyTrainModel for Wang et al.

## Usage

```
data(trainClassExample_wang, package = 'scClassify')
```
#### Format

An object of class scClassifyTrainModel of length 1.

#### Source

Wang YJ, Schug J, Won K-J, Liu C, Naji A, Avrahami D, Golson ML & Kaestner KH (2016) Single cell transcriptomics of the human endocrine pancreas. Diabetes: db160405

<span id="page-18-0"></span>trainClassExample\_xin *Subset of pretrained model of Xin et al.*

# Description

An obejct of scClassifyTrainModel for Xin et al.

#### Usage

```
data(trainClassExample_xin, package = 'scClassify')
```
# Format

An object of class scClassifyTrainModel of length 1.

# Source

Xin Y, Kim J, Okamoto H, Ni M, Wei Y, Adler C, Murphy AJ, Yancopoulos GD, Lin C & Gromada J (2016) RNA sequencing of single human islet cells reveals type 2 diabetes genes. Cell Metab. 24: 608–615

train\_scClassify *Training scClassify model*

# Description

Training scClassify model

#### Usage

```
train_scClassify(
  exprsMat_train,
  cellTypes_train,
  tree = "HOPACH",
  selectFeatures = "limma",
  topN = 50,
  hopach_kmax = 5,
  psig = 0.05,
  cellType_tree = NULL,
  weightsCal = FALSE,
  parallel = FALSE,
  BPPARAM = BiocParallel::SerialParam(),
  verbose = TRUE,
  returnList = TRUE,
  ...
)
```
# Arguments

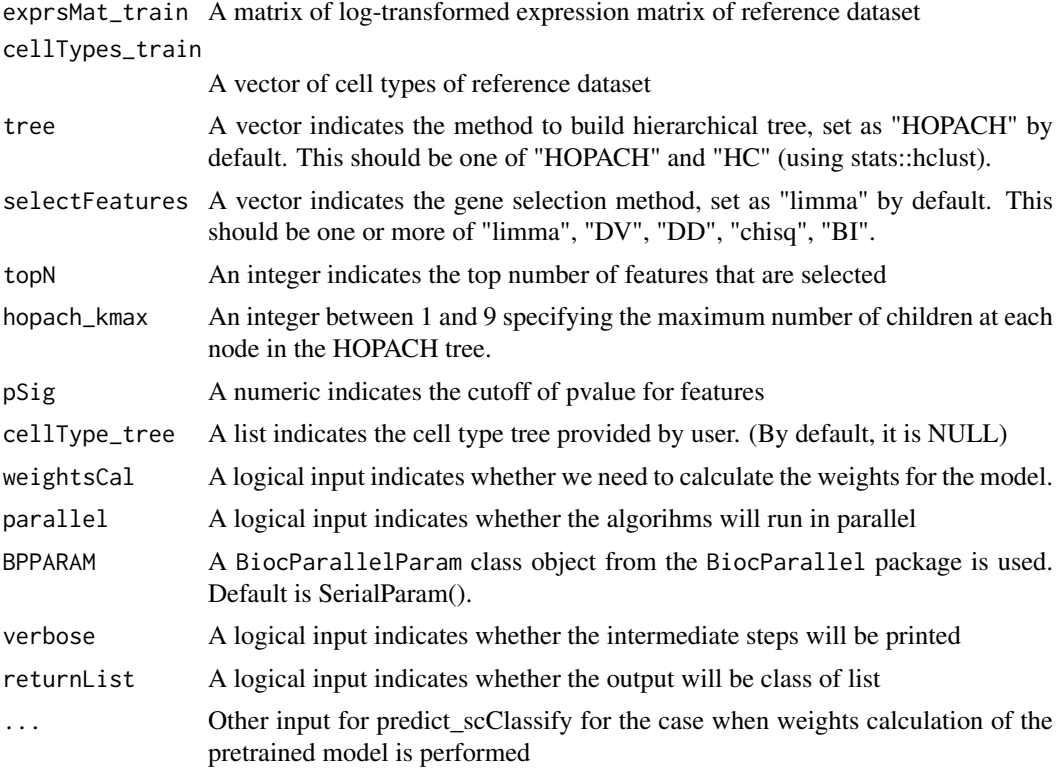

# Value

list of results or an object of scClassifyTrainModel

# Author(s)

Yingxin Lin

# Examples

```
data("scClassify_example")
xin_cellTypes <- scClassify_example$xin_cellTypes
exprsMat_xin_subset <- scClassify_example$exprsMat_xin_subset
trainClass <- train_scClassify(exprsMat_train = exprsMat_xin_subset,
cellTypes_train = xin_cellTypes,
selectFeatures = c("limma", "BI"),
returnList = FALSE
)
```
# <span id="page-20-0"></span>Index

```
∗ datasets
    scClassify_example, 18
    trainClassExample_wang, 18
    trainClassExample_xin, 19
.scClassifyTrainModel, 2
cellTypeTrain, 3
cellTypeTrain,scClassifyTrainModel-method
        (cellTypeTrain), 3
cellTypeTree, 3
cellTypeTree,scClassifyTrainModel-method
        (cellTypeTree), 3
features, 4
features,scClassifyTrainModel-method
        (features), 4
getN, 4
learningCurve, 5
model, 6
model,scClassifyTrainModel-method
        (model), 6
modelweights, 7
modelweights,scClassifyTrainModel-method
        (modelweights), 7
name, 7
name,scClassifyTrainModel-method
        (name), 7
plotCellTypeTree, 8
predict_scClassify, 8
predict_scClassifyJoint, 10
runHOPACH, 12
runSampleCal, 13
scClassify, 14
scClassify_example, 18
scClassifyTrainModel-class, 16
scClassifyTrainModelList, 17
scClassifyTrainModelList-class, 17
train_scClassify, 19
trainClassExample_wang, 18
trainClassExample_xin, 19
```